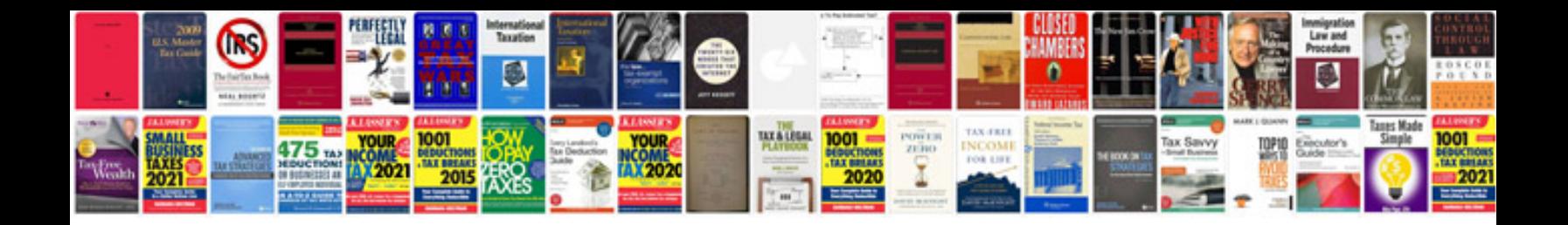

**C language programs examples free download filetype**

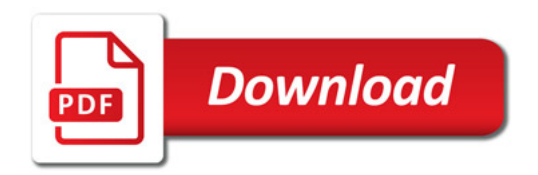

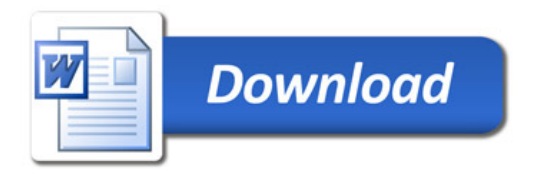